# **CMake Plugin**

**Plugin Information** View CMake [on the plugin site](https://plugins.jenkins.io/cmakebuilder) for more information.

This plugin can be used to build [cmake](https://cmake.org/) based projects within Jenkins. It provides

- a build-step that generates the build scripts from a *CMakeLists.txt* file and allows to run these with the appropriate build tool,
- a build-step to invoke some tools of the CMake suite (CMake/CPack/CTest) with arbitrary arguments plus
- automatic installation of the CMake tool suite.

# **Screenshots (for the impatient)**

Screenshots showing the configuration can be viewed here [CMake Build Configuration,](https://wiki.jenkins.io/display/JENKINS/CMake+Build+Configuration) here [Tool Configuration](https://wiki.jenkins.io/display/JENKINS/Tool+Configuration) and here [Global](https://wiki.jenkins.io/display/JENKINS/Global+Configuration)  [Configuration.](https://wiki.jenkins.io/display/JENKINS/Global+Configuration)

# **Global configuration**

To ease the pain of provisioning Jenkins worker nodes, the plugin can download a recent version of cmake on demand from [cmake.org](https://cmake.org/files/) and use that exclusively for a build. (Thanks to cmake.org for constantly providing portable/relocatable binaries for public download.) Jenkins admins may configure the available CMake versions on the [global configuration page.](https://wiki.jenkins.io/display/JENKINS/Global+Configuration)

# **Build-script generator build step**

This build step generates the build scripts from a CMakeLists.txt file and is able to run the scripts. It accepts the [following parameters:](https://wiki.jenkins.io/display/JENKINS/CMake+Build+Configuration)

- 1. CMake version to use downloaded on demand, selectable versions get configured on the [global configuration page](https://wiki.jenkins.io/display/JENKINS/Global+Configuration)
- 2. CMake Buildscript Generator
- 3. Source directory
- 4. Build directory
- 5. CMake Build Type Debug/Release/...
- 6. Cache file to pre-populate cmake cache variables
- 7. Clean/Incremental build to clean the build directory prior to buildscript generation
- 8. Pass arbitrary command-line arguments to cmake.

To perform the actual build, this build step tries to detect the actual build tool corresponding to the chosen CMake Buildscript Generator and

- Can run the actual build tool as a sub-build step
	- with arbitrary (but tool dependend) arguments
	- with extra system environment variables.
- Supports to run the build tool by an extra execute-shell or ececute-batch build step (in case auto detection fails).

# **CMake/CPack/CTest execution step**

This build step allows to invoke the corresponding tool of the CMake suite with arbitrary command-line arguments. It accepts the follwing [configuration parameters:](https://wiki.jenkins.io/display/JENKINS/Tool+Configuration)

- 1. CMake version to use
- 2. Working directory
- 3. Command-line arguments.

# **Known Issues ([go to Tracker\)](https://issues.jenkins-ci.org/issues/?jql=project%20%3D%20JENKINS%20AND%20status%20%3D%20Open%20AND%20component%20%3D%20cmakebuilder-plugin)**

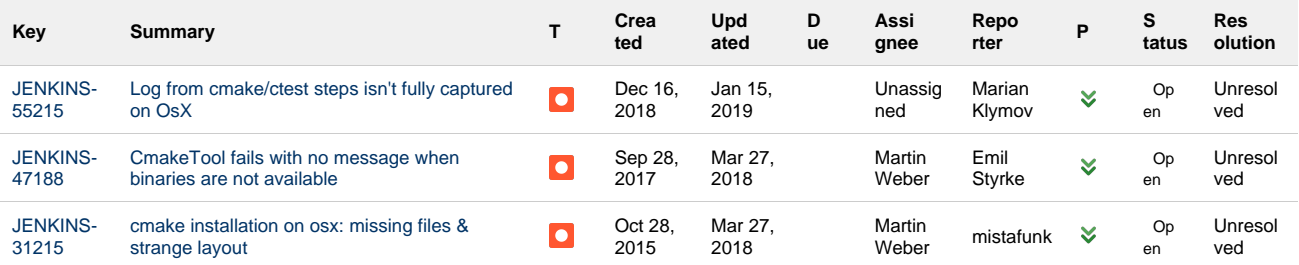

# **[3 issues](https://issues.jenkins-ci.org/secure/IssueNavigator.jspa?reset=true&jqlQuery=status+in+%28Open%2C+Reopened%29+AND+component%3Dcmakebuilder-plugin++++&src=confmacro)**

# **Change Log**

- [Version 2.6.0 \(21 Jun 2018\)](#page-1-0)
- [Version 2.5.2 \(05 May 2018\)](#page-1-1)
- [Version 2.5.1 \(31 Mar 2018\)](#page-1-2)
- [Version 2.5.0 \(27 Mar 2018\)](#page-1-3) [Version 2.4.6 \(11 Feb 2018\)](#page-1-4)
- Version 2.4.5  $(04$  Apr 2017)
- [Version 2.4.4 \(20 Sep 2016\)](#page-1-6)
- [Version 2.4.3 \(26 Jun 2016\)](#page-1-7)
- [Version 2.4.2 \(09 May 2016\)](#page-1-8)
- [Version 2.4.1 \(24 Feb 2016\)](#page-2-0)
- [Version 2.4.0 \(6 Feb 2016\) DO NOT INSTALL!](#page-2-1)
- [Version 2.3.3 \(20 Nov 2015\)](#page-2-2)
- [Version 2.3.2 \(9 Oct 2015\)](#page-2-3)
- [Version 2.3.1 \(4 Oct 2015\)](#page-2-4)
- [Version 2.3 \(11 Sep 2015\)](#page-2-5)
- [Version 2.2 \(28 Aug 2015\)](#page-2-6)
- [Version 2.1 \(11 Jul 2015\)](#page-2-7)
- [Version 2.0 \(5 Jul 2015\)](#page-2-8)
- [Version 1.10 \(14 Jun 2015\)](#page-2-9)
- [Version 1.9 \(17 Apr 2011\)](#page-2-10)

#### <span id="page-1-0"></span>**Version 2.6.0 (21 Jun 2018)**

• FIXED [JENKINS-51904](https://issues.jenkins-ci.org/browse/JENKINS-51904): cmake install from archive paths are wrong. Compatibility note: To be compatible with the install from archive-installer, it is no longer possible to specify a non-default tool name (e.g. *mingw32-cmake* instead of *cmake)* as the Path to cmake on the global tool configuration page. Consider using a cmake toolchain file instead.

This change affects only cmake installations that do not install automatically. Any default *InSearchPath* installation with a tool name of just *cmake* is auto-migrated. Anyway, You will find messages in the Jenkins log if the cmake installation cannot be auto-migrated

FIXED [JENKINS-52104](https://issues.jenkins-ci.org/browse/JENKINS-52104): Plugin always fills arguments field with "all" for build tool.

# <span id="page-1-1"></span>**Version 2.5.2 (05 May 2018)**

FIXED [JENKINS-51060](https://issues.jenkins-ci.org/browse/JENKINS-51060): Environment variables are not passed to cmake steps when running in pipeline withEnv.

# <span id="page-1-2"></span>**Version 2.5.1 (31 Mar 2018)**

FIXED The Pipeline snippet generator duplicates argument 'cmakeArgs' as 'arguments and 'buildDir as 'workingDir'.

# <span id="page-1-3"></span>**Version 2.5.0 (27 Mar 2018)**

FIXED [JENKINS-34998](https://issues.jenkins-ci.org/browse/JENKINS-34998): Make CMake plugin compatible with pipeline.

DO NOT USE WITH PIPELINE: The Pipeline snippet generator duplicates argument 'cmakeArgs' as 'arguments and 'buildDir as 'workingDir'.

# <span id="page-1-4"></span>**Version 2.4.6 (11 Feb 2018)**

FIXED [JENKINS-48102](https://issues.jenkins-ci.org/browse/JENKINS-48102): CMake plugin leaks file handle on CMakeCache.txt.

# <span id="page-1-5"></span>**Version 2.4.5 (04 Apr 2017)**

FIXED [JENKINS-43175](https://issues.jenkins-ci.org/browse/JENKINS-43175): NPE at hudson.plugins.cmake.CmakeBuilder.perform()

# <span id="page-1-6"></span>**Version 2.4.4 (20 Sep 2016)**

FIXED [JENKINS-38227](https://issues.jenkins-ci.org/browse/JENKINS-38227): Allow letting CMake choose the (default) generator.

#### <span id="page-1-7"></span>**Version 2.4.3 (26 Jun 2016)**

FIXED [JENKINS-35911](https://issues.jenkins-ci.org/browse/JENKINS-35911): Allow to ignore failure exit codes from CMake/CPack/CTest build step.

# <span id="page-1-8"></span>**Version 2.4.2 (09 May 2016)**

- Upgraded to new parent pom.
- Require Java 7 to run the plugin now.
- Integrated Findbugs and fixed potential errors discovered by it.
- CLOSED JENKINS--29142 (cannot be fixed, but mentioning workaround in online help)
- FIXED [JENKINS-34613 :](https://issues.jenkins-ci.org/browse/JENKINS-34613) Set default value of Generator in Java instead of jelly.

#### <span id="page-2-0"></span>**Version 2.4.1 (24 Feb 2016)**

FIXED JENKINS-32657, reopened: Loss of cmake-argument and working dir settings in existing CMake build steps.

#### <span id="page-2-1"></span>**Version 2.4.0 (6 Feb 2016) DO NOT INSTALL!**

DO NOT INSTALL: Existing build steps will loose their cmake-argument and working dir settings. For those who have it installed: Do not run Manage Old Data from the Jenkins Management page.

Added build step which allows to invoke some tools of the CMake suite (CMake/CPack/CTest) with arbitrary arguments. FIXED JENKINS-32657, FIXED JENKINS-30695

#### <span id="page-2-2"></span>**Version 2.3.3 (20 Nov 2015)**

Build tool step no longer discards the environment set up.with EnvInject. This allows to apply a workaround for [JENKINS-30114.](https://issues.jenkins-ci.org/browse/JENKINS-30114) (Thanks to Armin Novak for reporting and testing on Windows.)

#### <span id="page-2-3"></span>**Version 2.3.2 (9 Oct 2015)**

FIXED: JENKINS-30070: Fix path to cmake binary for Mac OS X (Thanks to Guillaume Egles for testing under OS X).

#### <span id="page-2-4"></span>**Version 2.3.1 (4 Oct 2015)**

FIXED: JENKINS-30070: Fix 64 bit arch for Mac OS X.

#### <span id="page-2-5"></span>**Version 2.3 (11 Sep 2015)**

- FIXED: JENKINS-30070: Automatic download and installation of cmake from cmake.org. Can download and install cmake 2.6 and above for Linux, Windows, OS X, SunOS, AIX, HPUX, Irix and FreeBSD (Tested on linux and windows).
- Improved help texts.
- Minor tweaks in error reporting.

#### <span id="page-2-6"></span>**Version 2.2 (28 Aug 2015)**

- FIXED: JENKINS-29329: Visual Studio/MSBuild projects can not be built implicitly anymore JENKINS-29267 (Thanks to Dominik Acri for testing under windows).
- Improved online help.
- Changed build message wording from ERROR to WARNING if CMAKE\_BUILD\_TOOL cannot be determined to avoid end-user confusion.

# <span id="page-2-7"></span>**Version 2.1 (11 Jul 2015)**

FIXED: JENKINS-29267 CMAKE\_BUILD\_TOOL is deprecated in cmake version 3.0

# <span id="page-2-8"></span>**Version 2.0 (5 Jul 2015)**

This version is almost a complete re-write. Unfortunately, due to its new set of features, it will be incompatible with older versions. Changes include

- Require Jenkins 1.580.3
- Use the standard ToolInstallation mechanism to select the cmake version per-build-step (similar to Ant and Maven).
- Eliminated mis-use of CMAKE\_INSTALL\_PREFIX.
- Gets the actual build tool name and path from CMakeCache.txt and exposes it as env var `CMAKE\_BUILD\_TOOL` for subsequent build steps. Users no longer have to care for the name of the build tool.
- Allow to run the build tool multiple times with different targets.
- Allow to pass extra environment variables to the build tool (e.g. DESTDIR=some/dir).

#### <span id="page-2-9"></span>**Version 1.10 (14 Jun 2015)**

- New maintainer.
- FIXED: Expand environment variables in definition of CMake generator ([JENKINS-13049](https://issues.jenkins-ci.org/browse/JENKINS-13049))
- FIXED: Matrix build labels not expanded by CMake plugin [\(JENKINS-8538](https://issues.jenkins-ci.org/browse/JENKINS-8538))
- ENHANCEMENT: Removed restriction to be applicable to only free-style or matrix project.

#### <span id="page-2-10"></span>**Version 1.9 (17 Apr 2011)**